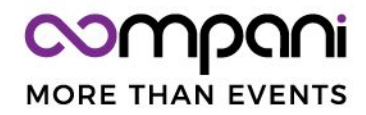

## **POLITYKA PLIKÓW "COOKIES" SERWISU WWW.COMPANI.PL**

1. Poprzez piki "cookies" należy rozumieć dane informatyczne przechowywane w urządzeniach końcowych użytkowników, przeznaczone do korzystania ze stron internetowych. W szczególności są to pliki tekstowe, zawierające nazwę strony internetowej, z której pochodzą, czas przechowywania ich na urządzeniu końcowym oraz unikalny numer.

2. Serwis nie zbiera w sposób automatyczny żadnych informacji, z wyjątkiem informacji zawartych w plikach cookies.

3. Pliki cookies przeznaczone są do korzystania ze stron serwisu. Operator wykorzystuje te pliki do: a) dopasowania zawartości strony internetowej do indywidualnych preferencji

użytkownika, przede wszystkim pliki te rozpoznają jego urządzenie, aby zgodnie z jego preferencjami wyświetlić stronę

b) do tworzenia anonimowych statystyk z wyłączeniem możliwości identyfikacji użytkownika.

4. Pliki cookies wykorzystywane przez partnerów operatora strony internetowej, w tym

w szczególności użytkowników strony internetowej, podlegają ich własnej polityce prywatności.

5. W trosce o bezpieczeństwo powierzonych nam danych opracowaliśmy wewnętrzne procedury

i zalecenia, które mają zapobiec udostępnieniu danych osobom nieupoważnionym. Kontrolujemy ich wykonywanie i stale sprawdzamy ich zgodność z odpowiednimi aktami prawnymi - ustawą o ochronie danych osobowych, ustawą o świadczeniu usług drogą elektroniczną, a także wszelkiego rodzaju aktach wykonawczych i aktach prawa wspólnotowego.

6. Standardowo oprogramowanie służące do przeglądania stron internetowych domyślnie dopuszcza umieszczanie plików cookies na urządzeniu końcowym Użytkownika. Ustawienia te mogą zostać zmienione przez Użytkownika w taki sposób, aby blokować automatyczną obsługę "cookies" w ustawieniach przeglądarki internetowej bądź informować o ich każdorazowym przesłaniu na urządzenia użytkownika.

7. Użytkownicy Serwisu mogą dokonać w każdym czasie zmiany ustawień dotyczących plików cookies. Szczegółowe informacje o możliwości i sposobach obsługi plików cookies dostępne są w ustawieniach oprogramowania (przeglądarki internetowej). Przykładowe opcje edytowania w popularnych przeglądarkach:

- Mozilla Firefox: www.support.mozilla.org/pl/kb/ciasteczka

- Internet Explorer: www.support.microsoft.com/kb/278835/pl

- Google Chrome: www.support.google.com/chrome/bin/answer.py?hl=pl&answer=95647

- Safari: www.safari.helpmax.net/pl/oszczedzanie-czasu/blokowanie-zawartosci/

8. Operator Serwisu informuje, że zmiany ustawień w przeglądarce internetowej użytkownika mogą uniemożliwić poprawne działanie Stron Internetowych.